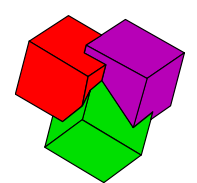

## TOPS Pro Software for Citrix Server

## Citrix Server requirements:

To install and run the TOPS Pro software, your system needs to meet the following requirements:

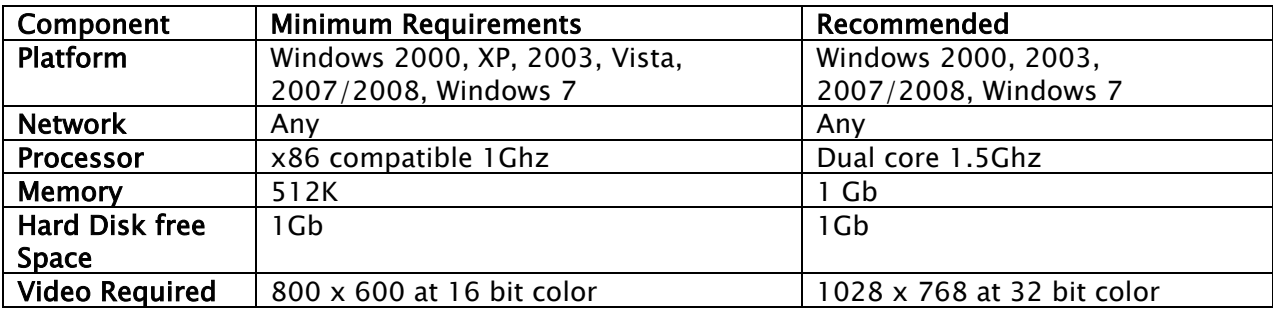

## Software Installation Information Single Server:

- 1. TOPS Pro software is installed directly on the Citrix server. TOPS Pro can then be made available as a published application to users.
- 2. The users will require read/write/execute permissions to TOPS Pro folder.
- 3. Software internally manages concurrent user licensing. No third party metering software is required.
- 4. Provisions are in place for distinguishing between viewers of old/completed work and generating new work. Those who access the software in View Only mode do not count against the concurrent user limit.
- 5. TOPS Pro can also be installed on a Citrix server farm with load balancing. In order to do this, the license for TOPS must be installed on a common file server shared by all the Citrix servers so that the licenses can be shared amongst Citrix server.

## Software Installation Information Multiple Servers or 'Farm':

- 1. Setup a folder structure on a common fileserver, visible to all front-end Citrix servers, where users can have full read, write, and execute permissions.
- 2. Place the CD into any of the front-end Citrix servers and install from the Citrix machine to the backend server's folder structure.
- 3. Put the CD away someplace safe.
- 4. Go to each of the other front-end Citrix machines in the 'farm' and browse to the newly installed TOPSPro folder and run NETSETUP.EXE. This will set up each machine with shortcuts and an .ini file allowing them to run as clients.
- 5. Now, you can make these shortcuts available to your Citrix users as you see fit. The license concurrency still works and can be shared across the multiple front-end Citrix machines.

**TOPS® SOFTWARE CORPORATION Total Optimization Packaging Systems**  275 W. Campbell Road • Suite 600 • Richardson, Texas 75080 (USA) 972-739-8677  $\star$  (FAX) 972-739-9478  $\star$  www.topseng.com  $\star$  info@topseng.com